# Mémoire pour l'activité Informatique débranchée : Tours de Hanoï Année scolaire 2019-2020

Luc Lapointe

# **Sommaire**

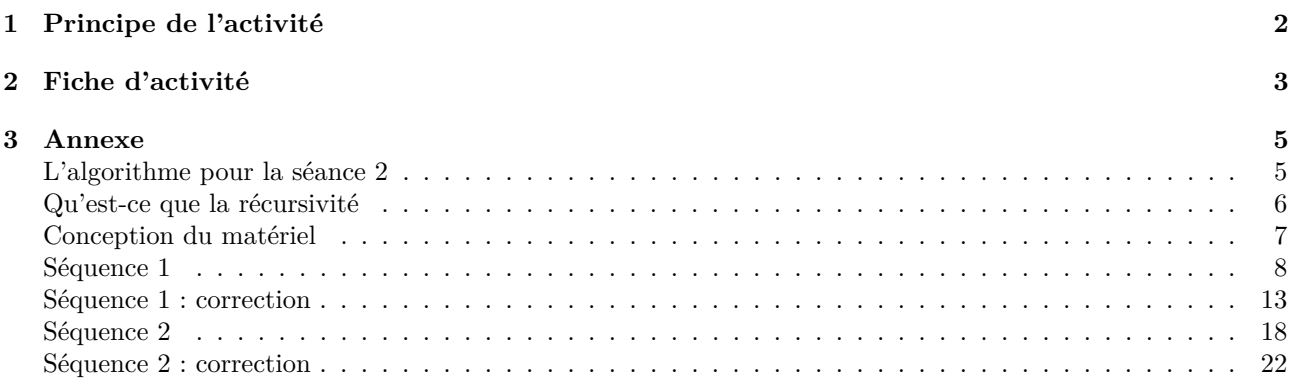

## <span id="page-1-0"></span>**1 Principe de l'activité**

**Public visé :** Dès la primaire **Temps envisagé :** 45 mn - 1h

#### **Règles du jeu**

Le jeu des *Tours de Hanoï* consiste à déplacer des disques de diamètres différents d'un piquet « de départ » à un piquet « d'arrivée » en passant par un piquet « intermédiaire » tout en respectant les règles suivantes : — On ne peut déplacer qu'un disque à la fois,

— On ne peut déplacer un disque que sur un autre plus grand que lui ou sur un emplacement vide.

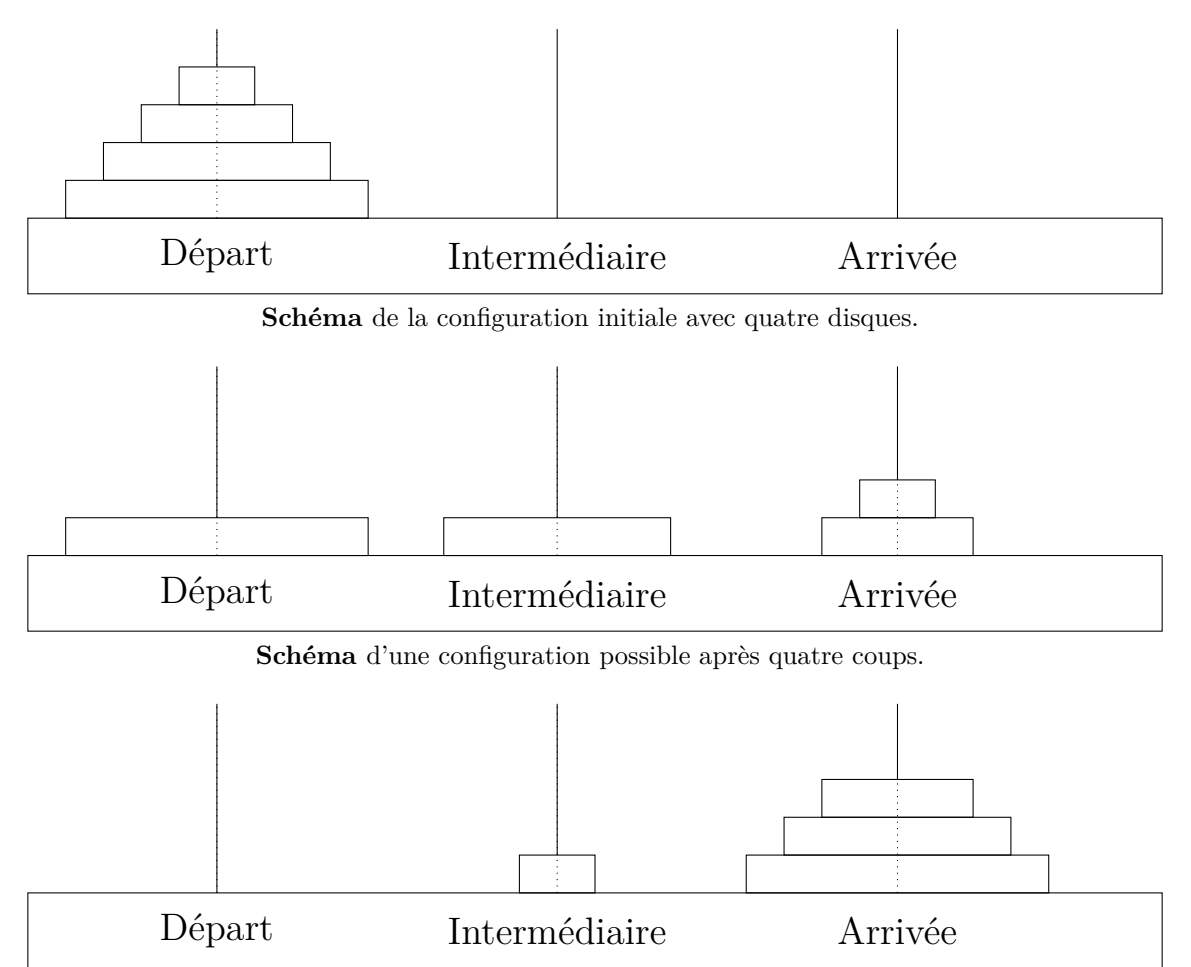

**Ici,** il ne reste plus qu'à déplacer le petit disque à droite pour atteindre la position finale !

#### **Déroulement de l'activité**

Lors de mes interventions, je viendrai avec assez de supports physiques pour que les élèves puissent s'essayer au jeu par groupes de trois à cinq. Je les laisserai d'abord essayer de résoudre le problème pour deux disques, puis trois, puis quatre... tout en les faisant compter le nombre de déplacements de disques nécessaires. Puis je ferai réfléchir la classe à une manière efficace de résoudre le problème, en évitant les déplacements superflus par exemple.

#### **Liens avec l'informatique**

Ce jeu, très connu dans le milieu de l'informatique, est une manière ludique d'illustrer la *récursivité*, qui est une méthode de programmation où les programmes s'appellent eux-mêmes. Ce principe n'est pas celui que j'expliquerai, car trop conceptuel pour être travaillé en primaire. Je ferai plutôt en sorte que les élèves découvrent par eux-mêmes des *fonctions*, voire des *algorithmes* extrêmement simplifiés. Ces deux notions, qui ont une place centrale en informatique, seront ainsi à leur portée !

### **2 Fiche d'activité**

**Public visé :** Fin de primaire

**Temps envisagé :** Deux séances de 50 mn - 1h

**Note :** Pour la rédaction de cette fiche, j'écris "je" pour désigner ce que je fais, mais ça désigne aussi ce que peut faire n'importe quel adulte animant l'activité (notamment s'il y en a plusieurs).

#### Séance 1

**Matériel :** Six ensembles de Tours de Hanoï en bois, que je rapporte.

<span id="page-2-0"></span>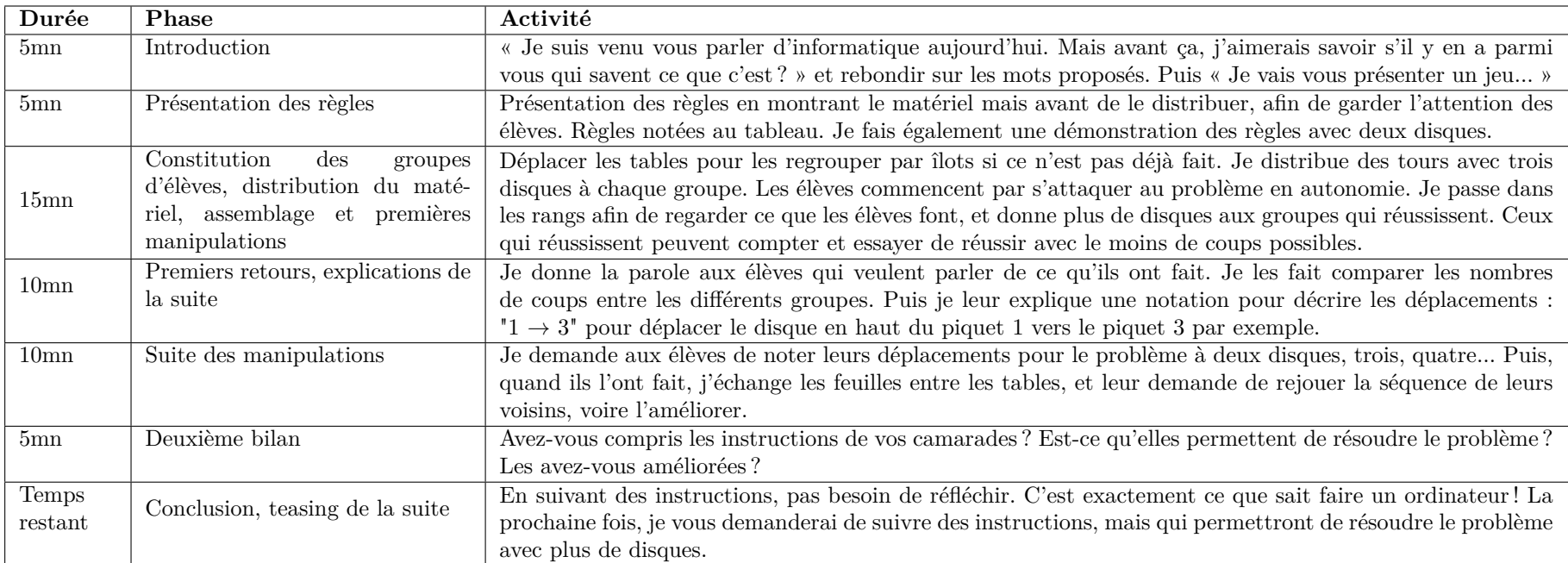

# Séance 2

**Matériel :** Six ensembles de Tours de Hanoï en bois, que je rapporte. Des feuilles avec des instructions écrites dessus.

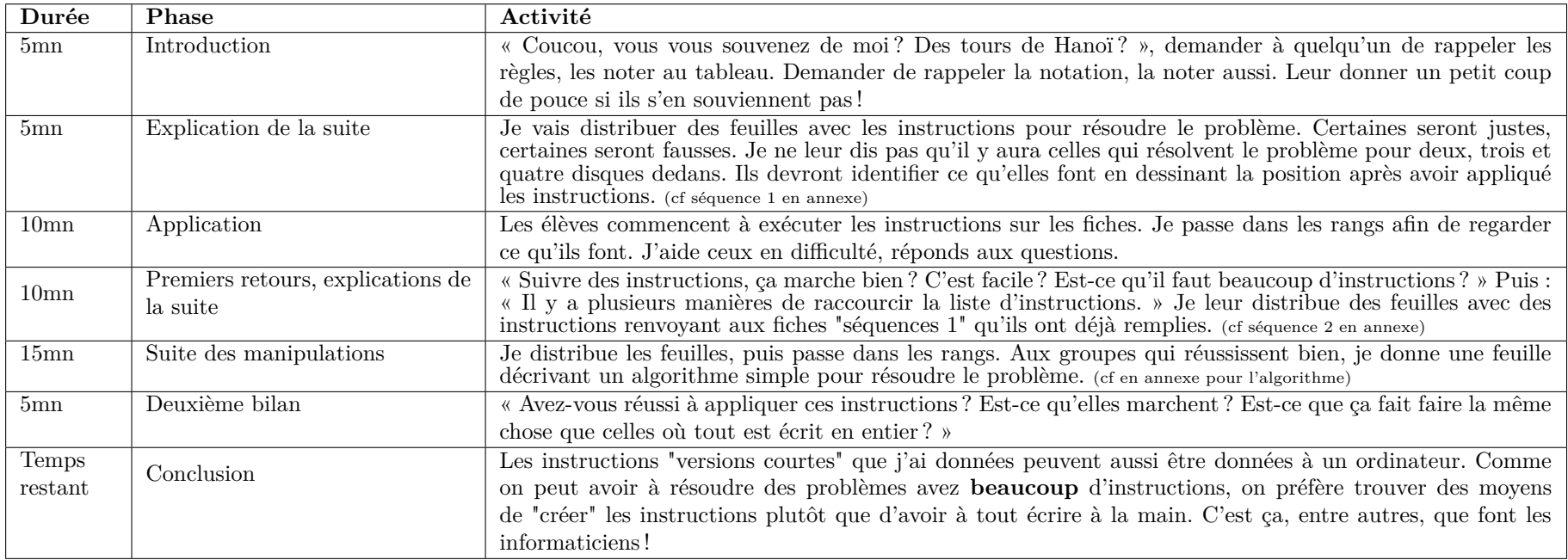

## <span id="page-4-2"></span><span id="page-4-0"></span>**3 Annexe**

Contenu de l'annexe :

- 1. [L'algorithme itératif](#page-4-1) utilisé lors de la séance 2
- 2. Une présentation de ce qu'est la [récursivité](#page-5-0)
- 3. Une présentation de la [conception du matériel](#page-6-0)
- 4. Mes échanges avec l'enseignante
- 5. Les [fiches vierges](#page-7-0) "séquence 1" à utiliser lors de la première manipulation par les élèves de la séance 2
- 6. La version [corrigée](#page-12-0) de ces fiches
- 7. Les [fiches vierges](#page-17-0) "séquence 2" à utiliser lors de la deuxième manipulation de la même séance par les élèves
- 8. La version [corrigée](#page-21-0) de ces fiches

#### <span id="page-4-1"></span>**3.1 L'algorithme pour la séance 2**

Voici l'énoncé de l'algorithme en pseudo-code, en fonction du nombre de disques.

Dans ces algorithmes, déplacer à "droite" ou à "gauche" suppose qu'on fait face aux trois piquets, numérotés de 1 à 3 de gauche à droite. Quand on dépasse un bord, on revient de l'autre côté. Déplacer d'un cran à droite à partir de 3 amène donc à 1, et déplacer un cran à gauche à partir de 1 amène donc à 3.

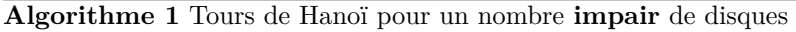

**tant que** le problème n'est pas résolu **faire**

Déplacer le petit disque d'un cran à gauche.

Déplacer le seul autre disque déplaçable vers le seul emplacement disponible.

**fin tant que**

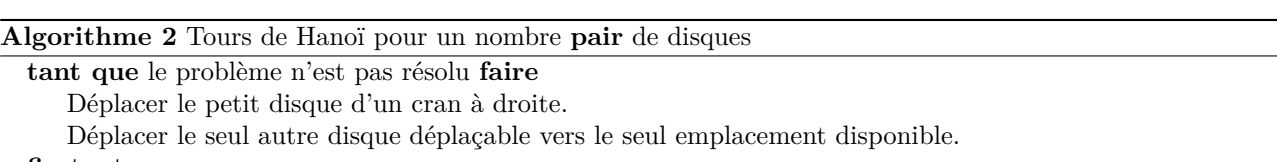

**fin tant que**

Le principe d'une boucle **tant que**, appelée couramment boucle **while** (qui est sa traduction en anglais) est le suivant :

- 1. On regarde si la condition après "tant que" est vérifiée.
- 2. Si oui, on réalise le contenu de la boucle, puis on retourne au point 1.
- 3. Si non, on sort de la boucle.

L'idée de pourquoi ces algorithmes marchent n'est pas forcément très intuitive. Grossièrement, il faut à la fois essayer de dégager le prochain "gros disque" à déplacer, et ne jamais faire deux mouvements qui s'annulent. Ces algorithmes donnent par ailleurs le nombre minimal de coups pour résoudre le problème, car ils ne font jamais s'annuler un coup.

Pour ce qui est de la distinction entre le déplacement à gauche et à droite en fonction de la parité du nombre de disques, elle est faite juste pour déplacer la pile de disques de 1 à 3. Sans cette distinction, la pile de disques serait déplacée de 1 à 2 parfois.

Pour éviter d'évoquer la notion de parité, on peut évoquer la couleur de la gomette du plus gros disque, ou expliciter les nombres ("pair"  $\rightarrow 2$ , 4 ou gros disque de couleur froide ; "impair"  $\rightarrow 1$ , 3, 5 ou gros disque de couleur chaude).

Les algorithmes utilisant des boucles **tant que** sont dits *itératifs*, par opposition aux algorithmes *récursifs* que nous verrons plus bas. Les algorithmes itératifs sont les plus simples à comprendre, et sont souvent énoncés sous des formes très proches du français de tous les jours pour initier des novices à la lecture d'algorithmes. Le nom vient du fait que dans ces algorithmes, on *itère* des instructions un certain nombre de fois, c'est à dire qu'on les répète.

#### <span id="page-5-0"></span>**3.2 Qu'est-ce que la récursivité**

Les tours de Hanoï permettent d'introduire de manière ludique la *récursivité*, qui est une méthode de conception d'algorithmes. Intuitivement, la récursivité est utile quand, quand on sait résoudre un problème d'une certaine difficulté, on peut en déduire une solution pour un problème légèrement plus dur. Ici, on considère le problème : "Bouger un certain nombre de disques d'un piquet à un autre". Ce problème, tel qu'énoncé, est très dur pour des grandes valeurs. Par exemple, "Bouger 1000 disques du piquet 1 au piquet 3" est très compliqué. Par contre, si on sait bouger 999 disques d'un piquet à un autre, on peut procéder de la manière suivante :

- 1. Bouger les 999 disques du dessus du piquet 1 au piquet 2
- 2. Bouger le gros disque du piquet 1 au piquet 3
- 3. Bouger les 999 disques du piquet 2 au piquet 3

Pour ce jeu des tours de Hanoï, le gros disque resté sur le piquet 1 ne bloque aucun mouvement de la solution pour bouger les 999 disques du dessus, car tous ces disques sont plus petits. C'est donc une manière qui fonctionne de procéder. La récursivité est une méthode de conception d'algorithmes compliquée, car parfois elle peut mener à de fausses solutions, par exemple :

- 1. Bouger le plus petit disque du piquet 1 au piquet 2
- 2. Bouger les 999 disques du piquet 1 au piquet 3
- 3. Bouger le petit disque du piquet 2 au piquet 3

Cette solution ne fonctionne pas, car la solution qu'on a pour 999 disques suppose qu'on peut déplacer n'importe quel disque sur n'importe quel piquet, si on ne prend pas en compte les règles d'empilement de disques. Or, dans la méthode décrite, aucun disque ne peut être déplacé sur le petit disque au piquet 2 lors de l'étape 2.

La question que vous vous posez peut-être à ce stade là est :

"Certes, mais le problème pour 999 disques n'est pas plus facile !"

Eh bien en fait, ce problème pour 999 disques est *un tout petit peu* plus facile. Avec cette méthode, on peut s'appuyer sur la résolution pour 998 disques, qui s'appuyera sur celle de 997 disques... jusqu'à arriver à la résolution dans le cas d'un unique disque.

La récursivité peut être très laborieuse quand elle est appliquée par des humains. Une ébauche de récursivité applicable par des humains est donnée dans la fiche pour déplacer 5 disques du piquet 1 au piquet 3. On voit que même avec 5 disques, il y a déjà beaucoup d'instructions à appliquer, et le risque d'erreur humaine est élevé. Par contre, un ordinateur n'a aucune difficulté à se souvenir de tout ça !

Pour le cas des tours de Hanoï, ça donnerait l'algorithme récursif suivant, qui reprend la notation des fiches, et la première méthode décrite pour 1000 disques. Une "procédure" est une méthode qui permet de faire quelque chose de précis. On peut aussi dire une "fonction". Ici, la procédure Hanoï(*n, a, c*) donne la liste d'instructions pour déplacer *n* disques du piquet *a* au piquet *c*, où *n* peut être remplacé par n'importe quel nombre et *a* et *c* peuvent être remplacés par deux nombres différents entre 1 et 3.

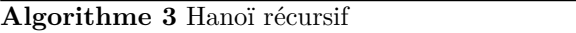

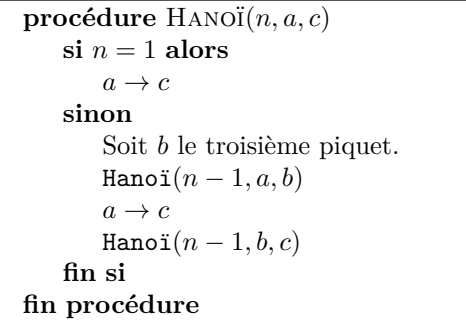

Les algorithmes récursifs permettent d'écrire de manière très compacte des programmes autrement très long à écrire, et sont très utilisés en informatique. Écrire des programmes courts est d'ailleurs une très bonne chose en informatique, car ça limite beaucoup la difficulté de compréhension des programmes et le risque de bugs, pour peu que les raccourcis employés ne soient pas trop incompréhensibles.

#### <span id="page-6-0"></span>**3.3 Conception du matériel**

Il existe des ensembles de "tours de Hanoï" préconçus achetables dans le commerce. Certains jouets pour bébés y ressemblent d'ailleurs, mais ont plus tendance à être en plastique coloré qu'en bois. J'ai personnellement choisi de concevoir mon propre matériel, en bois. J'ai donc construit six ensembles :

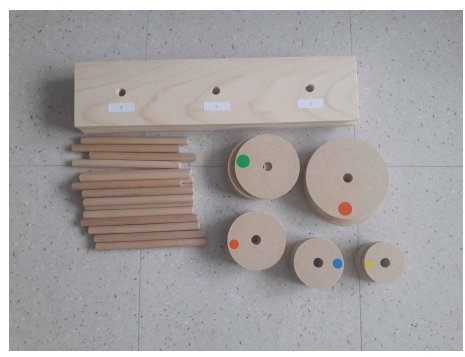

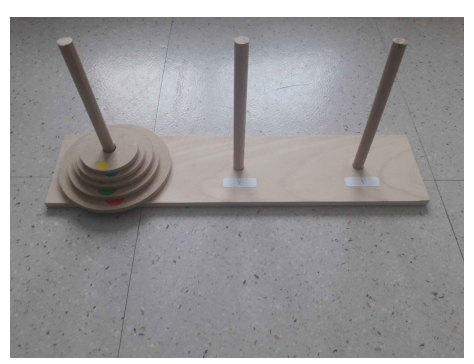

Les disques et les socles ont été découpés à partir de planches de bois achetées en magasin de bricolage, et les piquets à partir de longues tiges également achetées en magasin de bricolage. Pour ce qui est de la découpe des piquets et des socles, j'ai utilisé une scie. Pour la découpe des disques, j'ai utilisé des scies à cloche de différents diamètres comme embouts d'une perceuse. Pour les trous dans les disques, j'ai également utilisé une mèche à fixer sur une perceuse. Le diamètre de la mèche doit être adapté au diamètre des piquets.

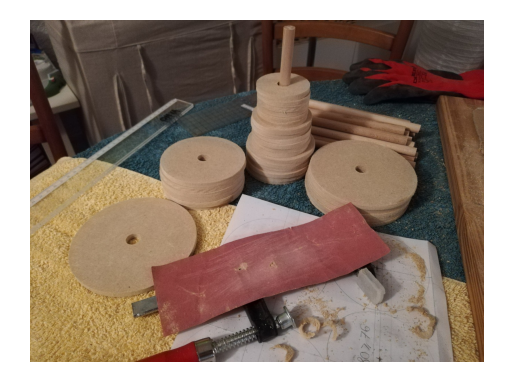

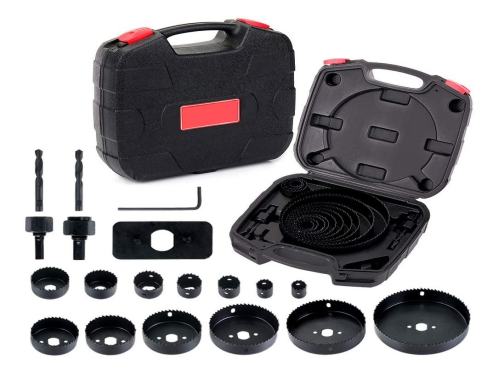

# <span id="page-7-1"></span><span id="page-7-0"></span>**Départ**

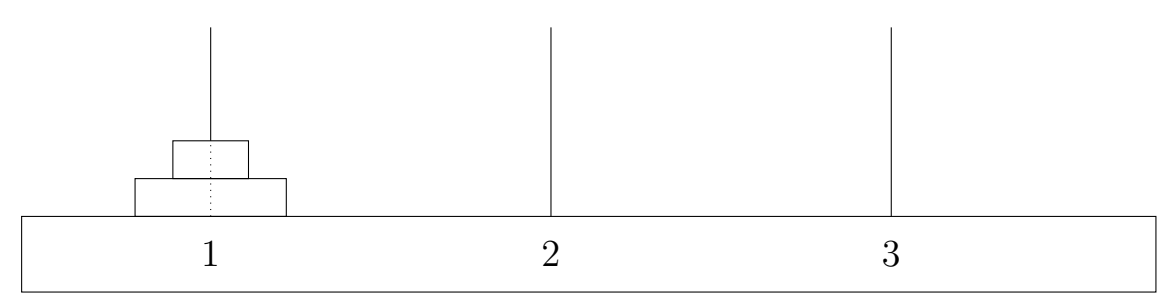

## **Instructions**

 $1 \rightarrow 2$ ;  $2 \rightarrow 3$ 

#### **Fin (Il faut dessiner les disques après le dernier mouvement ! )**

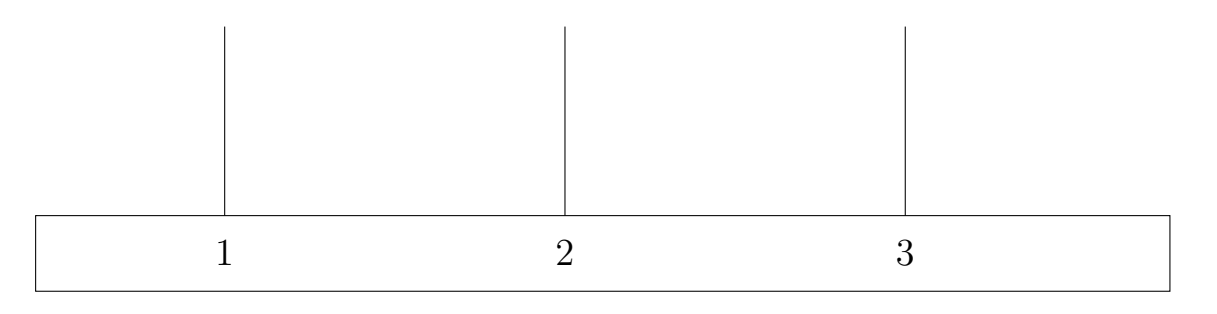

Fiche 2

# **Départ**

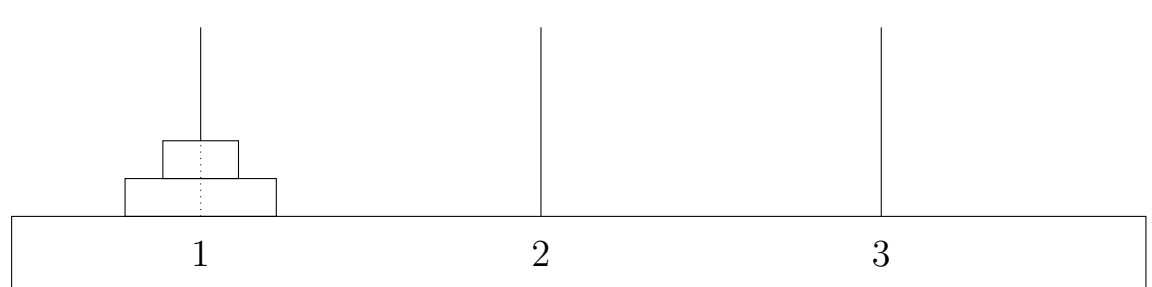

### **Instructions**

 $1 \rightarrow 2$ ;  $2 \rightarrow 3$ ;  $1 \rightarrow 2$ ;  $3 \rightarrow 1$ ;  $2 \rightarrow 3$ ;  $1 \rightarrow 3$ 

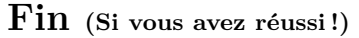

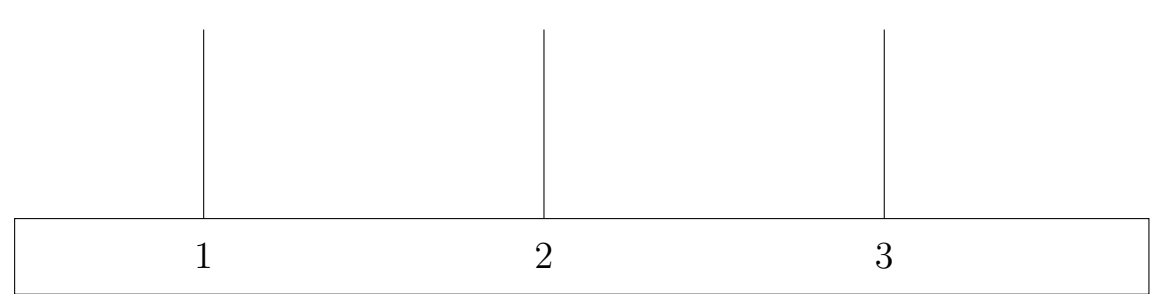

# **Départ**

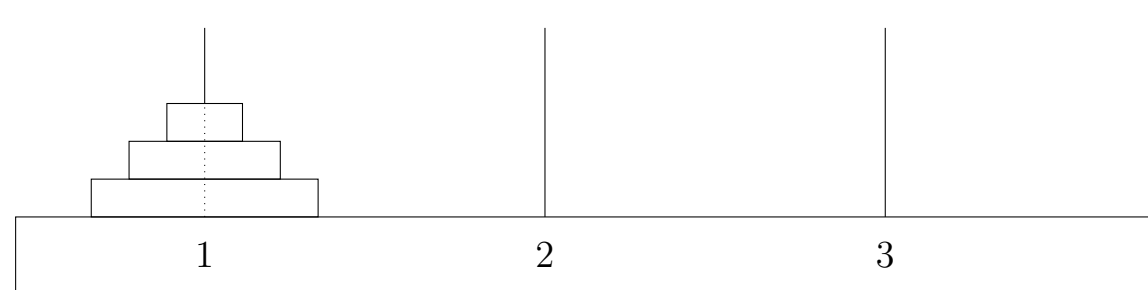

#### **Instructions, avec peut-être une faute dedans ?**

 $1\rightarrow 2\,;\,1\rightarrow 3\,;\,1\rightarrow 3\,;\,2\rightarrow 3$ 

**Fin (Est-ce qu'il y a eu une erreur ?)**

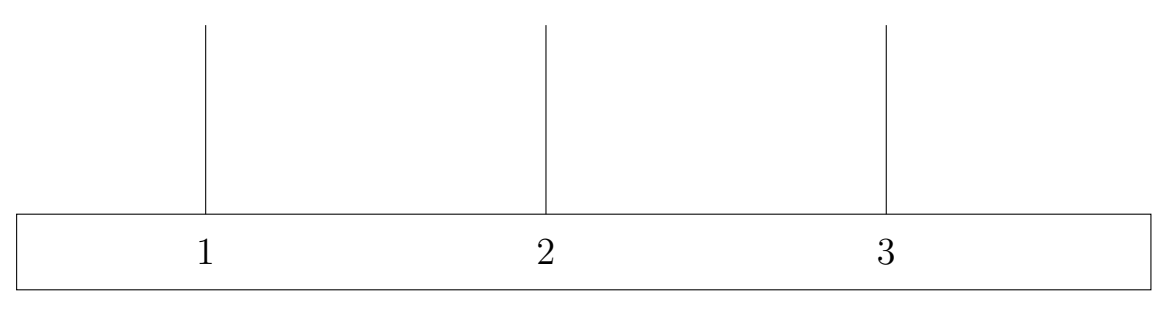

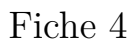

# **Départ**

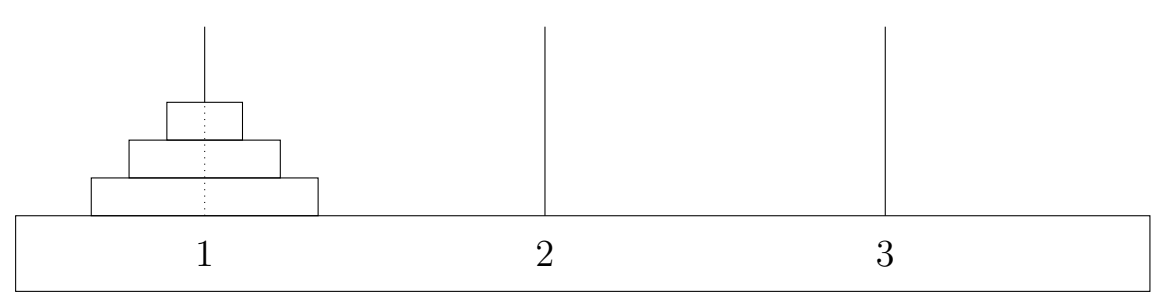

# **Instructions**

 $1 \to 3$ ;  $1 \to 2$ ;  $3 \to 2$ ;  $1 \to 3$ 

#### **Fin (Peut-être que cette position servira de départ pour une autre fiche plus tard ?)**

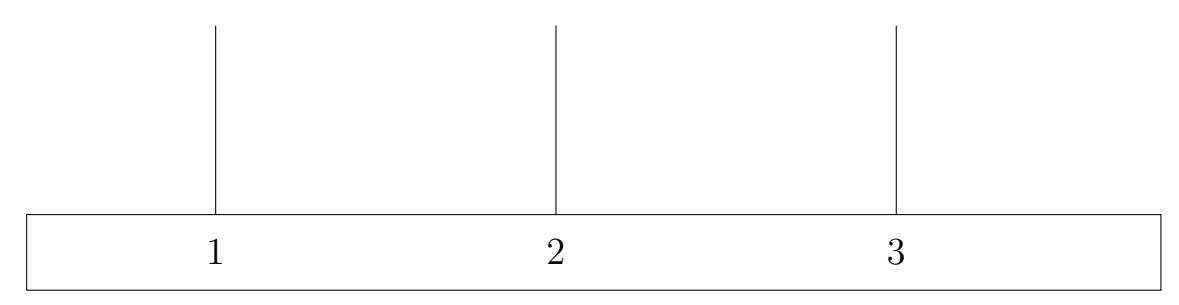

# **Départ**

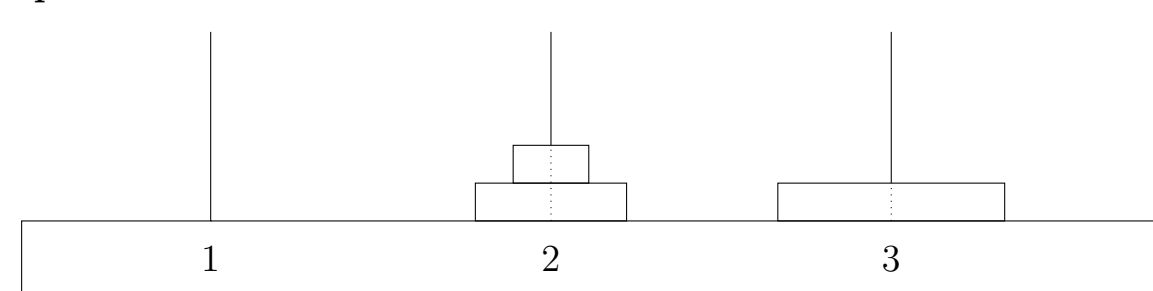

#### **Instructions (Attention aux erreurs !)**

 $2 \rightarrow 3$ ;  $2 \rightarrow 3$ 

**Fin (Est-ce qu'il y a eu un problème ?)**

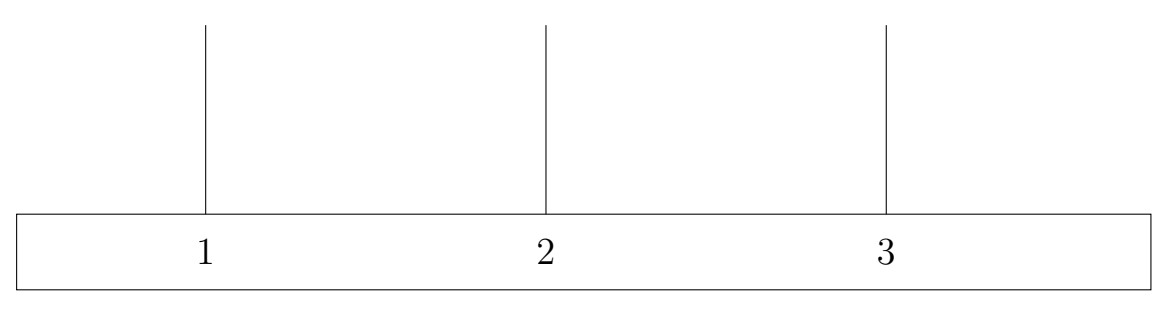

Fiche 6

# **Départ**

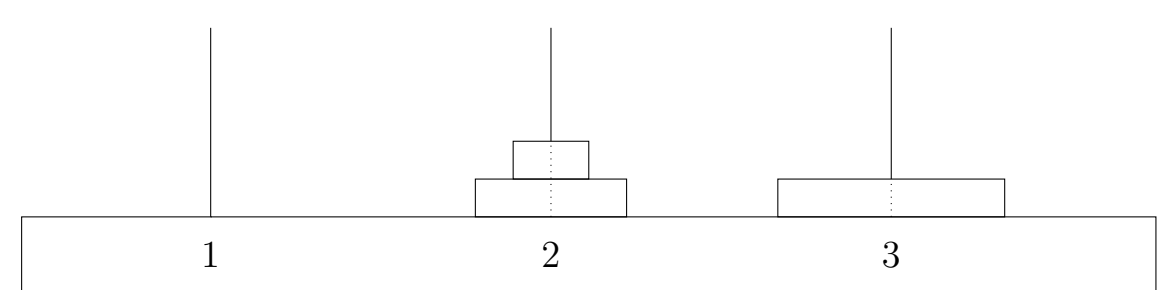

# **Instructions**

 $2 \rightarrow 3$ ;  $2 \rightarrow 1$ ;  $3 \rightarrow 2$ ;  $1 \rightarrow 3$ ;  $2 \rightarrow 3$ 

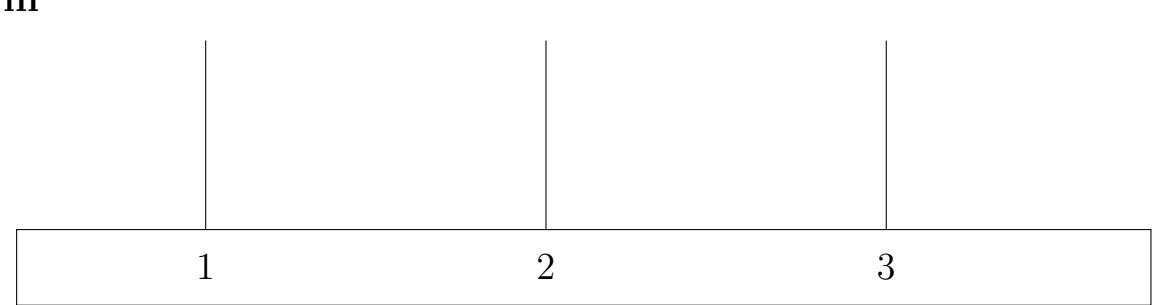

# **Départ**

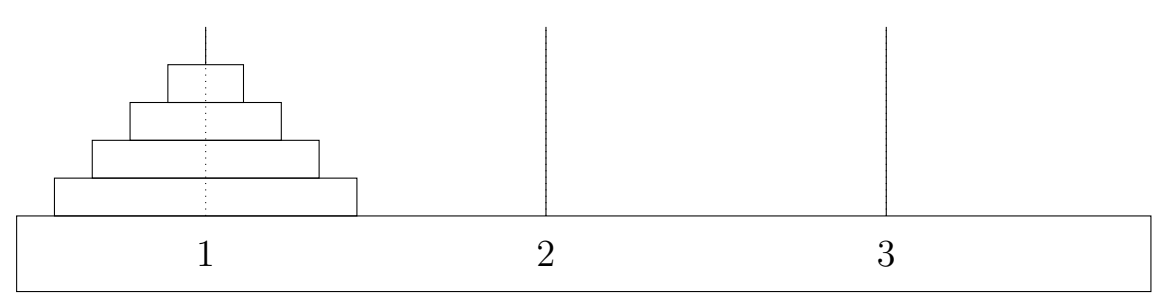

## **Instructions**

 $1 \to 2$ ;  $1 \to 3$ ;  $2 \to 3$ ;  $1 \to 2$ 

### **Fin**

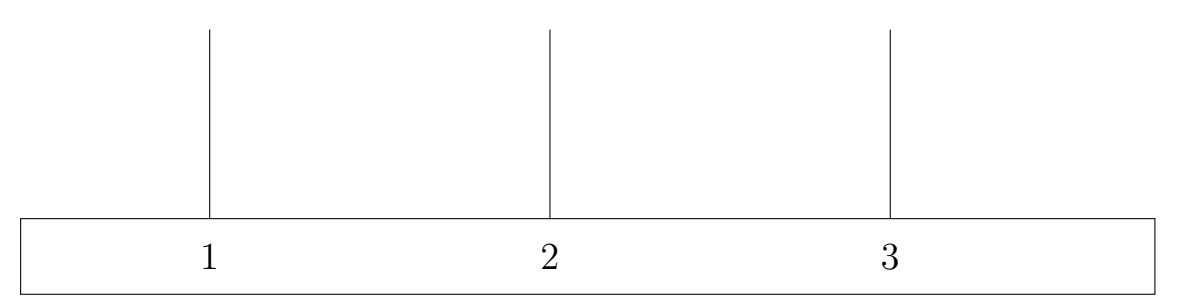

Fiche 8

# **Départ**

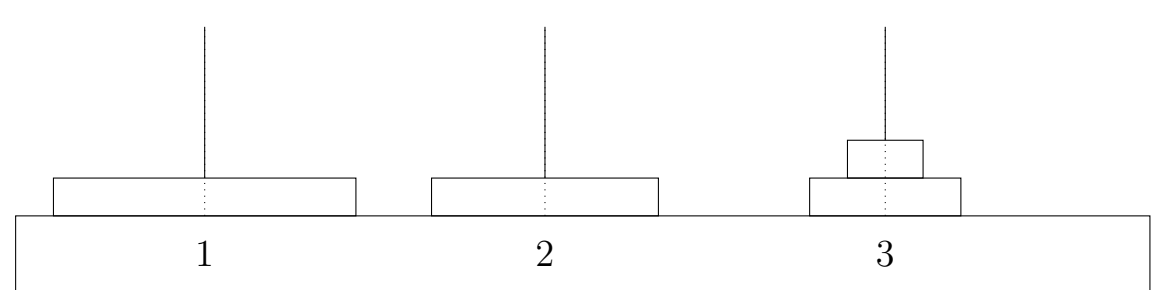

# **Instructions**

 $3 \rightarrow 1$ ;  $3 \rightarrow 2$ ;  $1 \rightarrow 2$ ;  $1 \rightarrow 3$ 

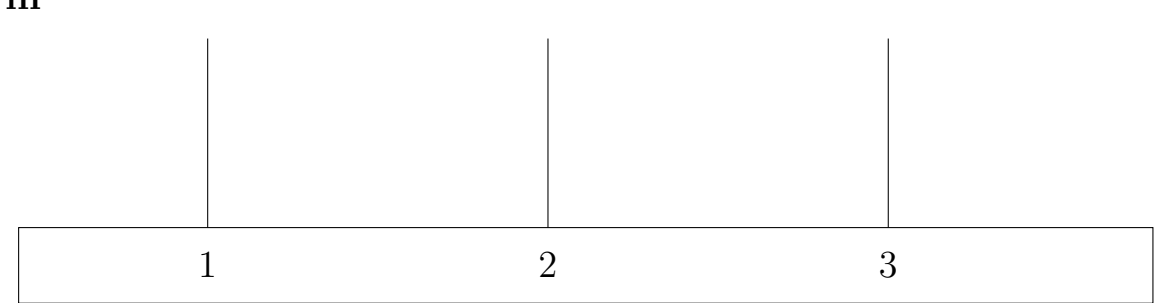

# **Départ**

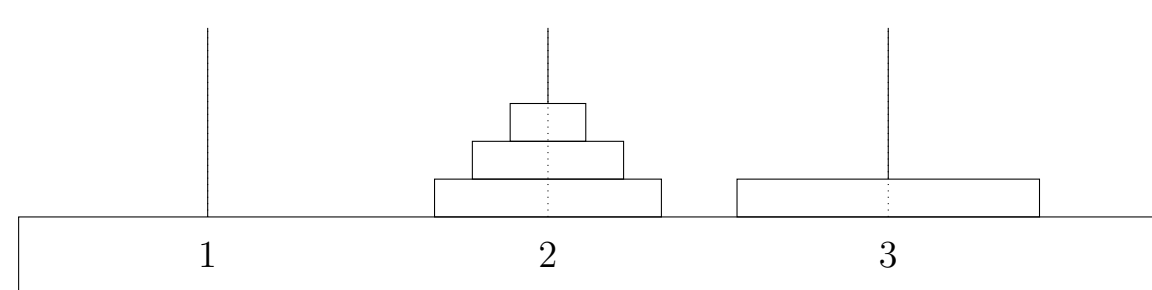

## **Instructions**

 $2 \rightarrow 3$  ;  $2 \rightarrow 1$  ;  $3 \rightarrow 1$  ;  $2 \rightarrow 3$  ;  $1 \rightarrow 2$  ;  $1 \rightarrow 3$  ;  $2 \rightarrow 3$ 

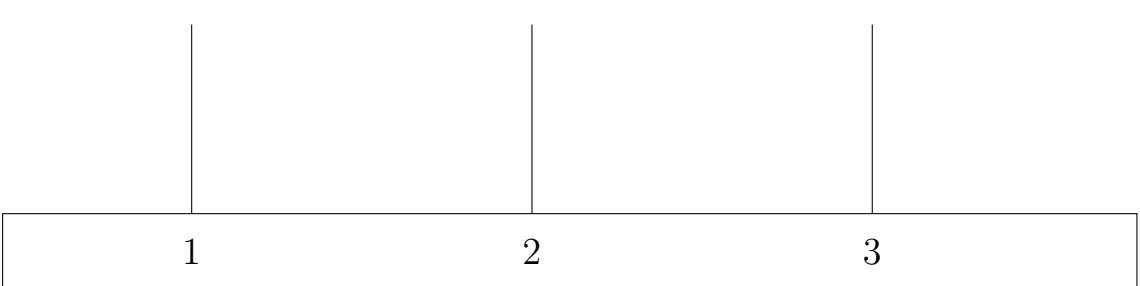

<span id="page-12-0"></span>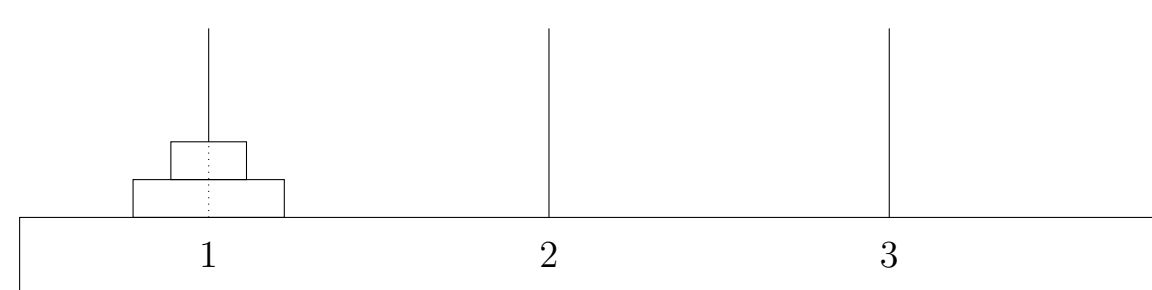

## **Instructions**

 $1 \rightarrow 2$ ;  $2 \rightarrow 3$ 

#### **Fin (Il faut dessiner les disques après le dernier mouvement ! )**

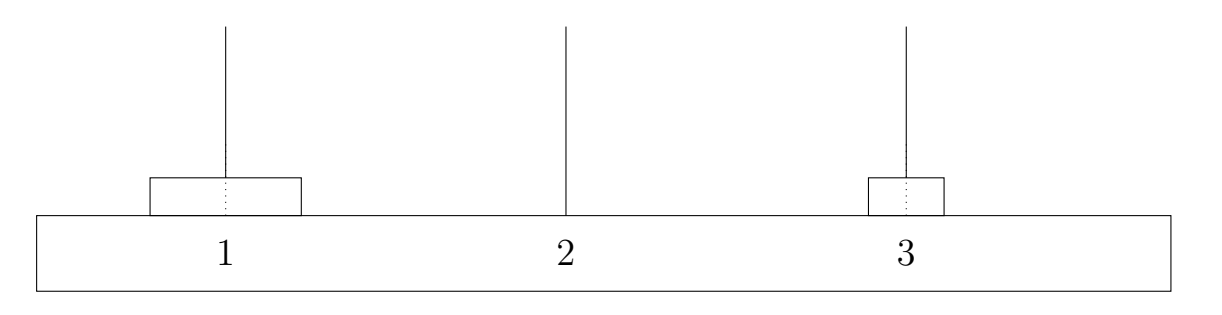

Fiche 2 : correction

# **Départ**

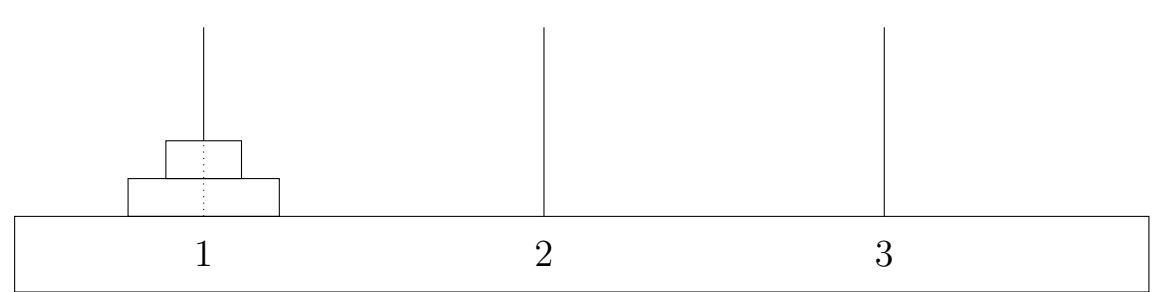

## **Instructions**

 $1 \rightarrow 2$ ;  $2 \rightarrow 3$ ;  $1 \rightarrow 2$ ;  $3 \rightarrow 1$ ;  $2 \rightarrow 3$ ;  $1 \rightarrow 3$ 

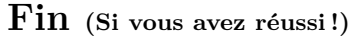

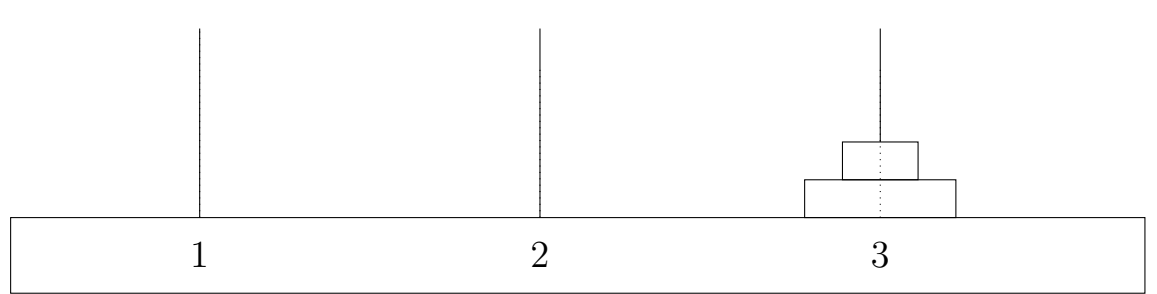

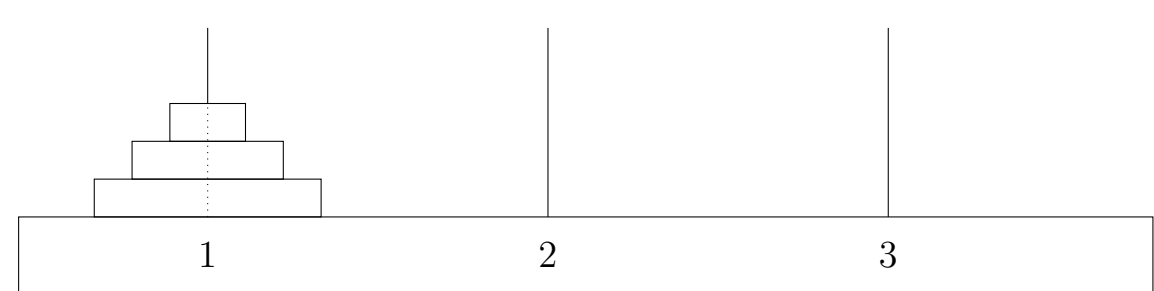

**Instructions, avec peut-être une faute dedans ?**

 $1 \rightarrow 2$  ;  $1 \rightarrow 3$  ;  $1 \rightarrow 3$  ;  $2 \rightarrow 3$ 

 $\mathbf{Fin}\,$ avant l'erreur (Est-ce qu'il y a eu une erreur ?  $\mathbf{oui}\, \circledcirc$  )

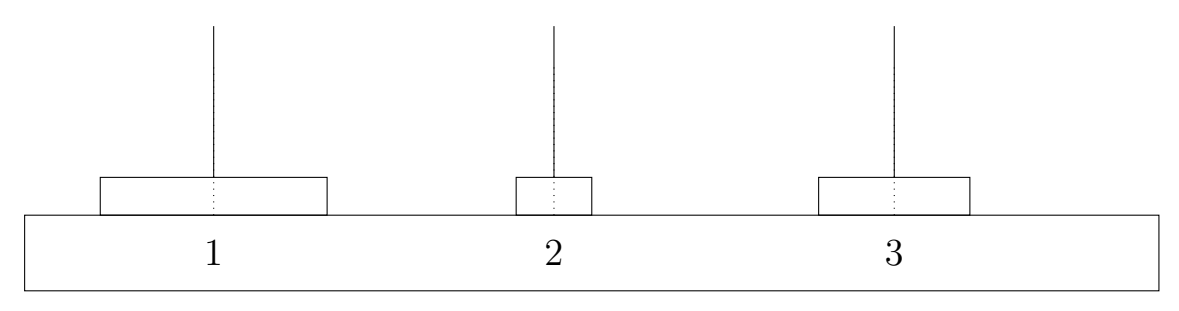

Fiche 4 : correction

# **Départ**

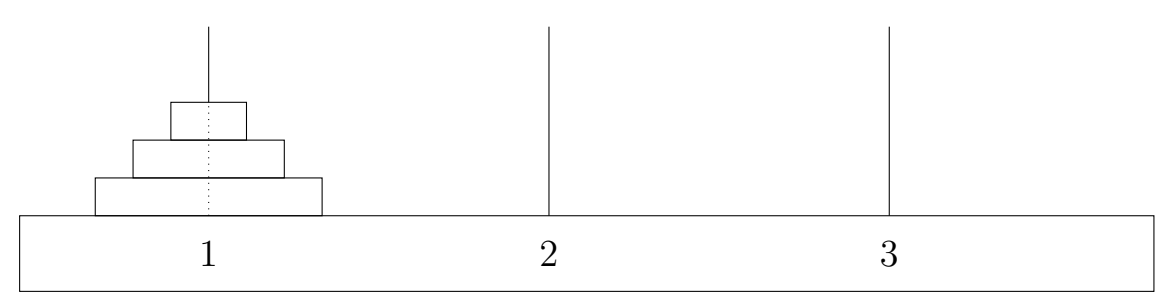

# **Instructions**

 $1 \to 3$ ;  $1 \to 2$ ;  $3 \to 2$ ;  $1 \to 3$ 

#### **Fin (Peut-être que cette position servira de départ pour la fiche suivante ?)**

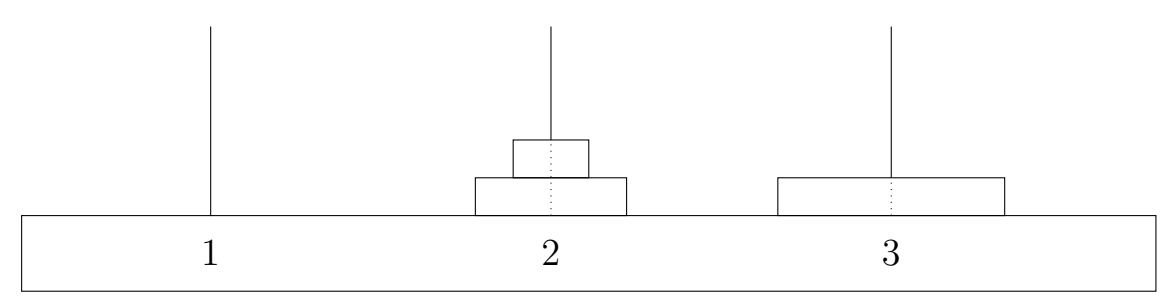

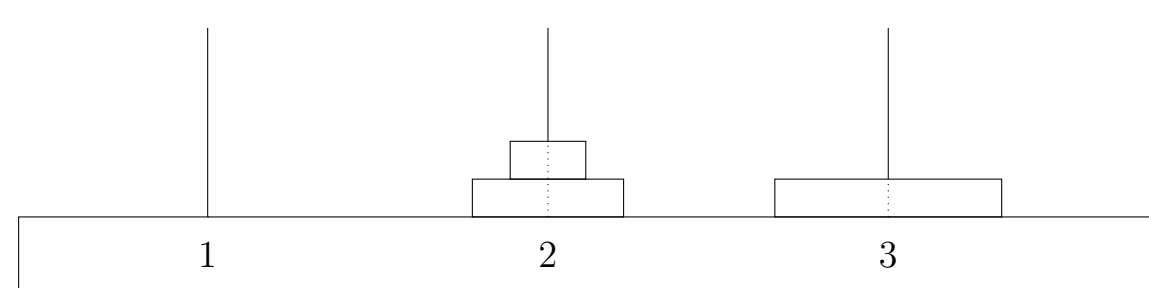

#### **Instructions (Attention aux erreurs !)**

 $2 \rightarrow 3$ ;  $2 \rightarrow 3$ 

**Fin avant l'erreur (Est-ce qu'il y a eu un problème ? Oui ! )**

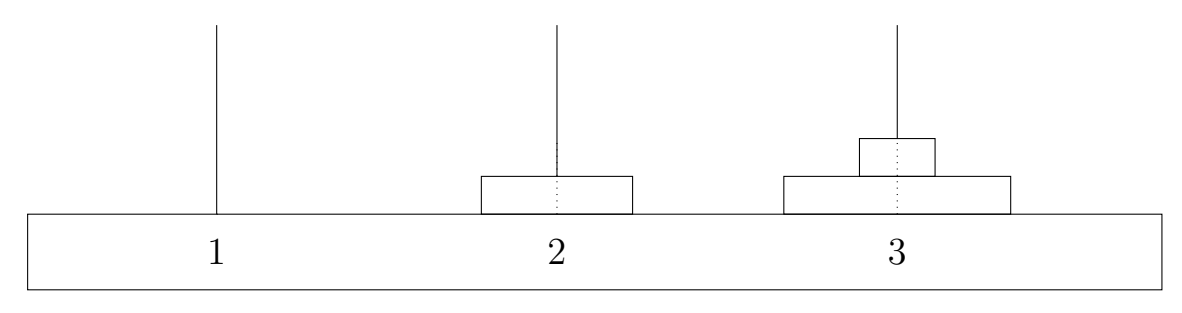

Fiche 6 : correction

# **Départ**

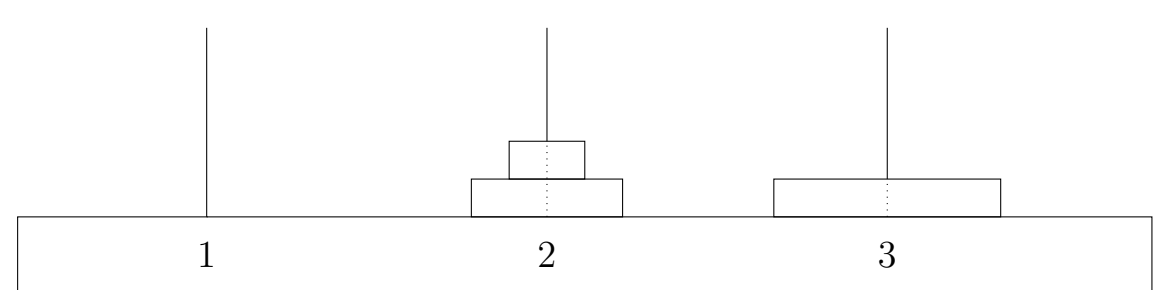

# **Instructions**

 $2 \rightarrow 3$ ;  $2 \rightarrow 1$ ;  $3 \rightarrow 2$ ;  $1 \rightarrow 3$ ;  $2 \rightarrow 3$ 

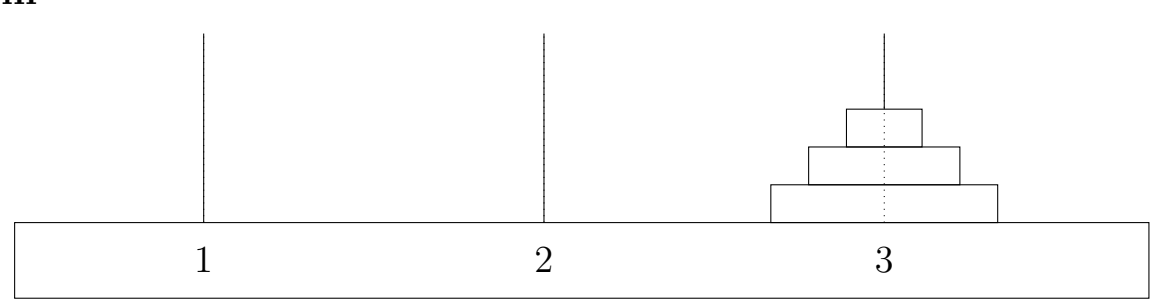

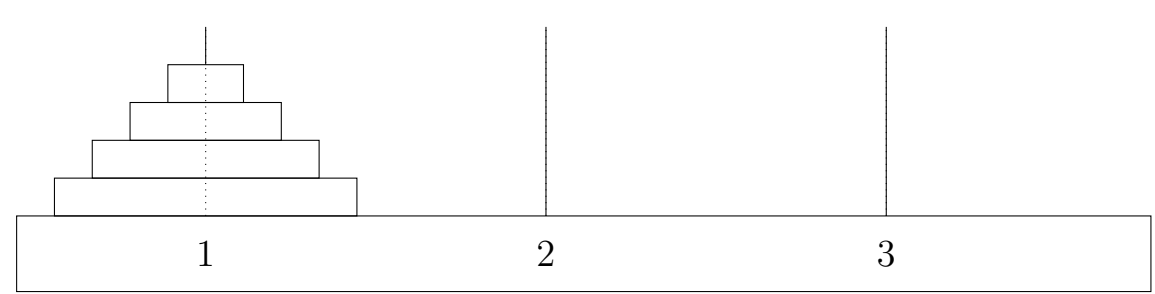

# **Instructions**

 $1 \to 2$ ;  $1 \to 3$ ;  $2 \to 3$ ;  $1 \to 2$ 

### **Fin**

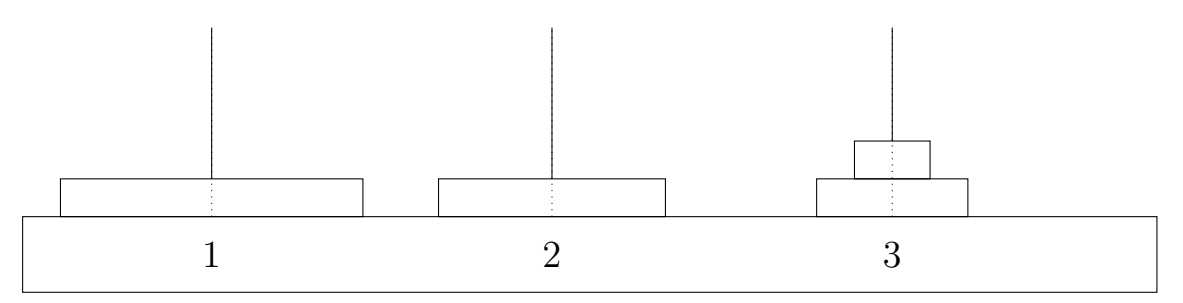

Fiche 8 : correction

# **Départ**

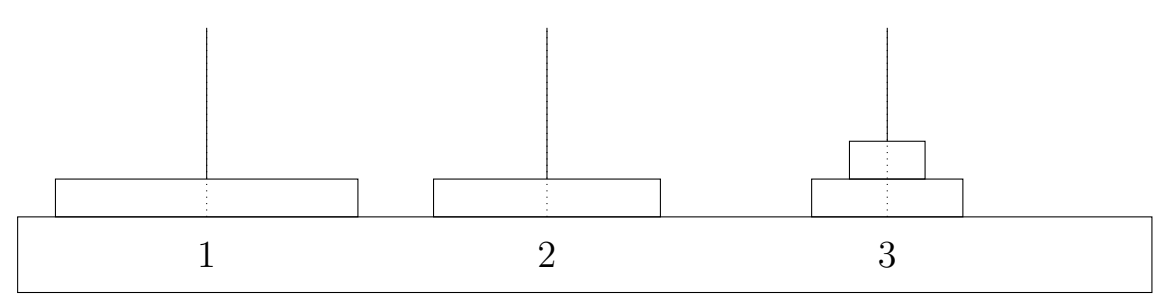

# **Instructions**

 $3 \rightarrow 1$ ;  $3 \rightarrow 2$ ;  $1 \rightarrow 2$ ;  $1 \rightarrow 3$ 

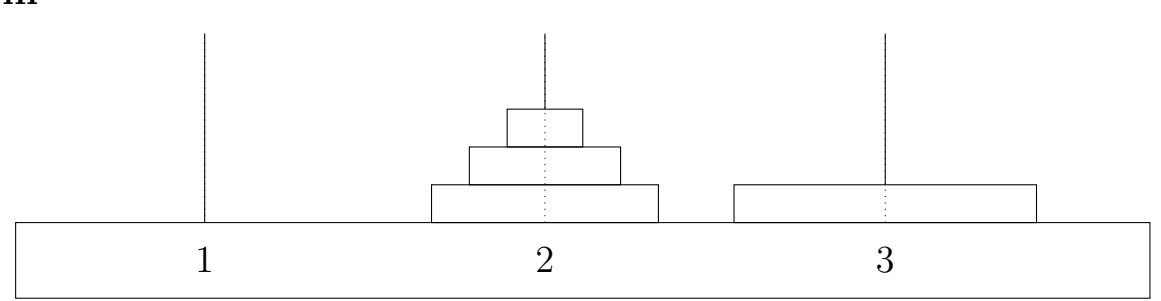

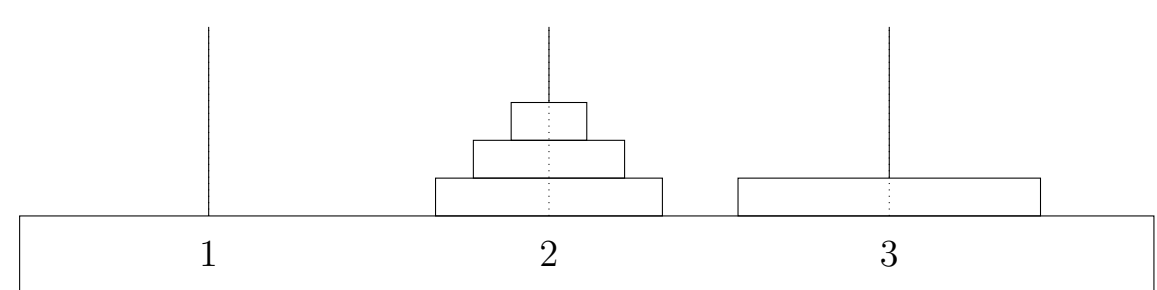

## **Instructions**

 $2 \rightarrow 3$  ;  $2 \rightarrow 1$  ;  $3 \rightarrow 1$  ;  $2 \rightarrow 3$  ;  $1 \rightarrow 2$  ;  $1 \rightarrow 3$  ;  $2 \rightarrow 3$ 

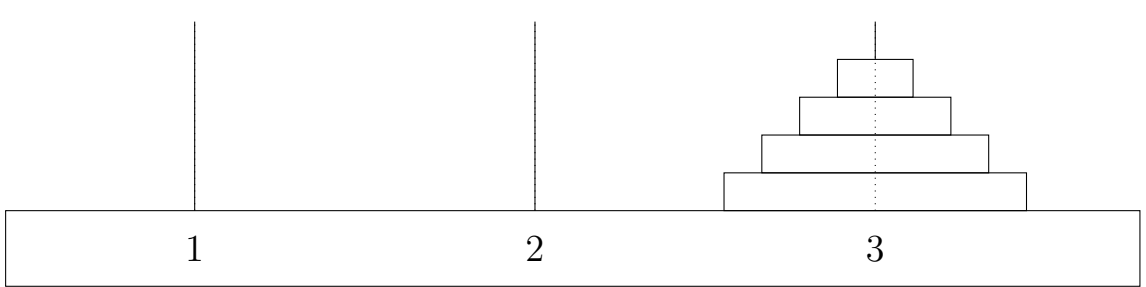

# <span id="page-17-1"></span>Bouger 1 disque du piquet 1 au piquet 3

### <span id="page-17-0"></span>**Départ**

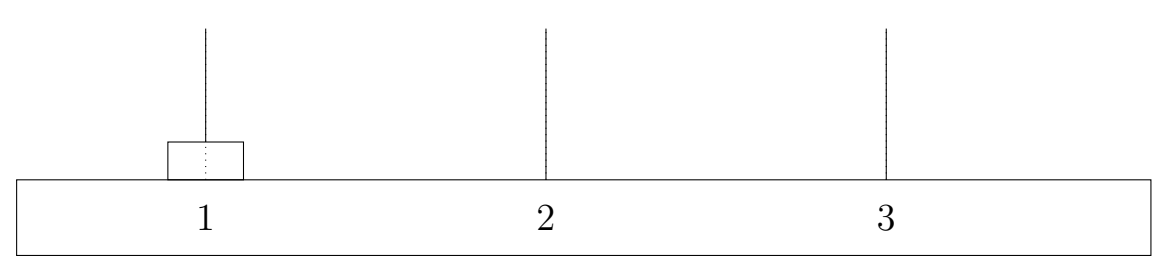

**Instructions, à compléter ! Astuce : il est possible de réussir avec une seule instruction !**

#### **Fin**

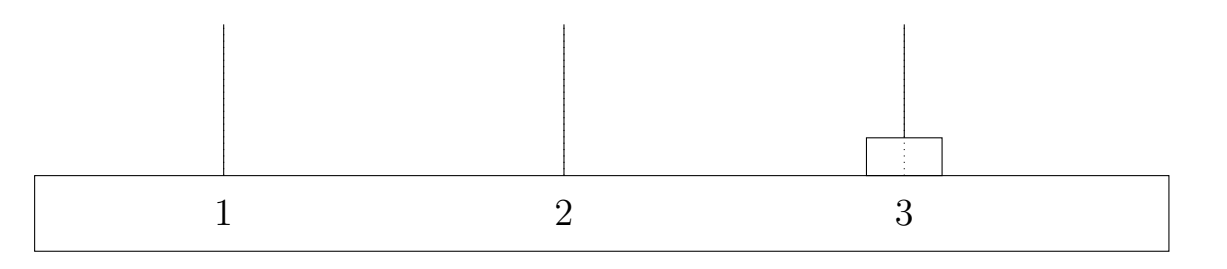

Bouger 2 disques du piquet 1 au piquet 3

## **Départ**

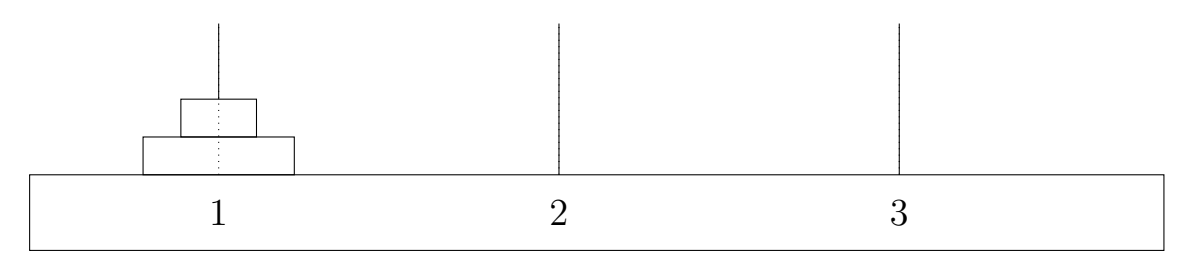

**Instructions, à compléter ! Astuce : en trois coups cette fois !**

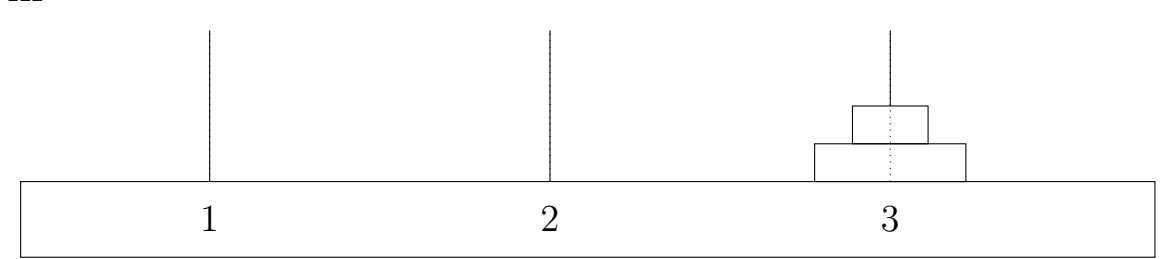

# Bouger 3 disques du piquet 1 au piquet 3

# **Départ**

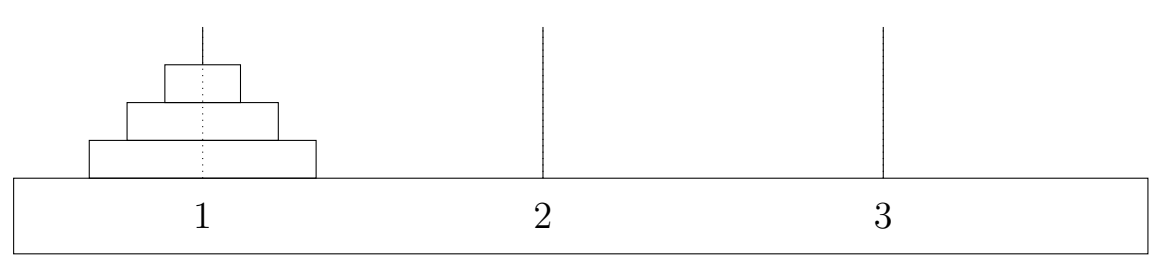

**Instructions (Plus dur cette fois !)**

#### **Aide : utiliser la fiche 4 puis la fiche 6**

Brouillon

**Comment aller du départ à la fin :**

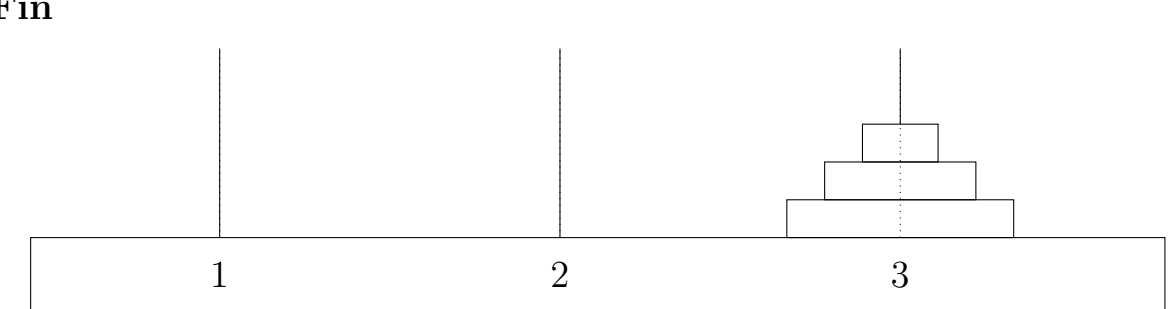

# Bouger 4 disques du piquet 1 au piquet 3

# **Départ**

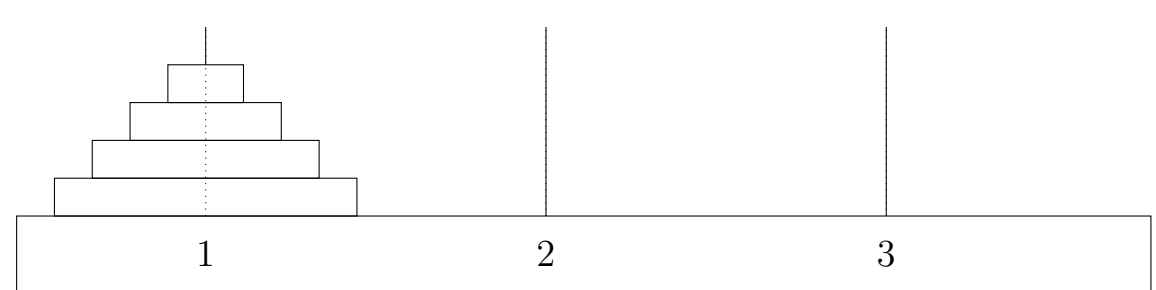

**Instructions (Presque le plus dur !)**

#### **Aide : utiliser les fiches 7, 8 et 9**

Brouillon

**Comment aller du départ à la fin :**

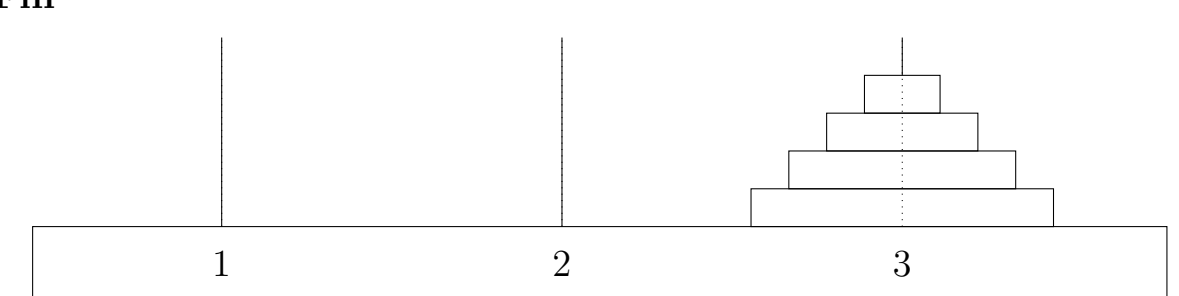

# Bouger 5 disques du piquet 1 au piquet 3

## **Départ**

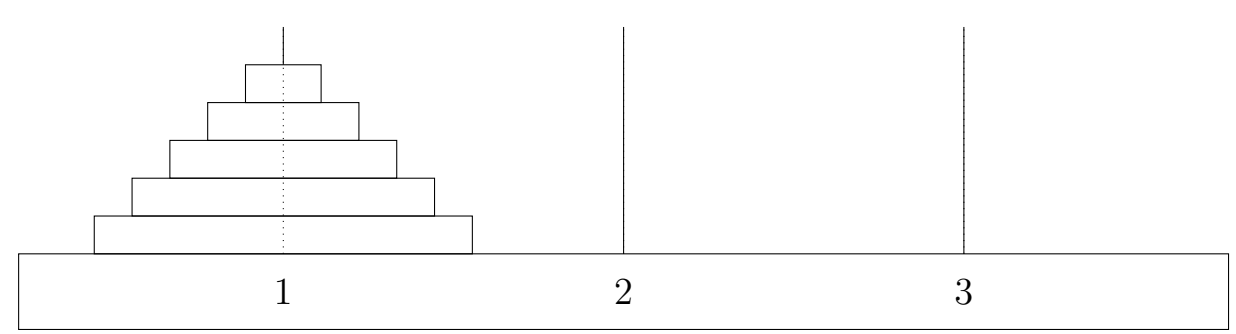

#### **Instructions (Très très dur !)**

#### **Aide**

- 1. Échanger les numéros des piquets 2 et 3 (mettre des petits papiers par-dessus !)
- 2. Bouger 4 disques du piquet 1 au piquet 3 (utiliser une autre fiche !)
- 3. Bouger le grand disque du piquet 1 au piquet 2
- 4. Remettre les numéros 2 et 3 à la bonne place
- 5. Échanger les numéros des piquets 1 et 2
- 6. Bouger 4 disques du piquet 1 au piquet 3 (réutiliser une autre fiche !)

#### **N'hésitez pas à prendre une feuille à part pour avoir plus de place pour le brouillon !**

Brouillon

**Comment aller du départ à la fin :**

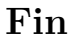

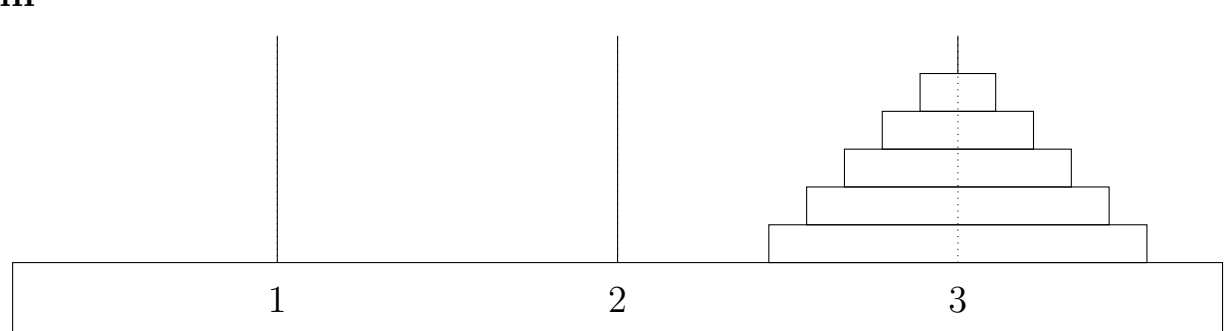

# <span id="page-21-0"></span>**Correction** Bouger 1 disque du piquet 1 au piquet 3

## **Départ**

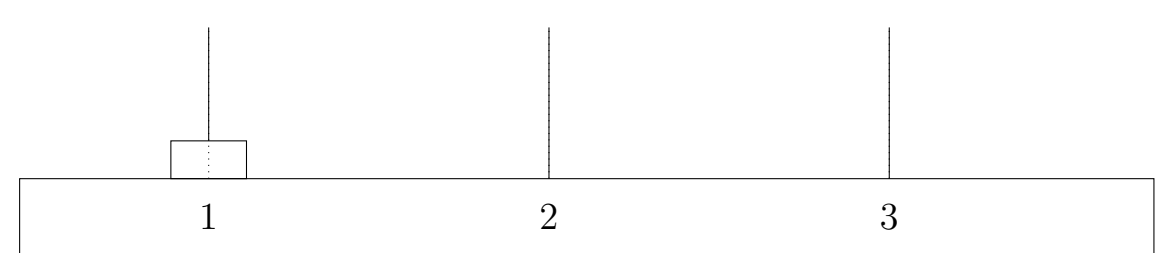

**Instructions, à compléter ! Astuce : il est possible de réussir avec une seule instruction !**

 $1 \rightarrow 3$ 

**Fin**

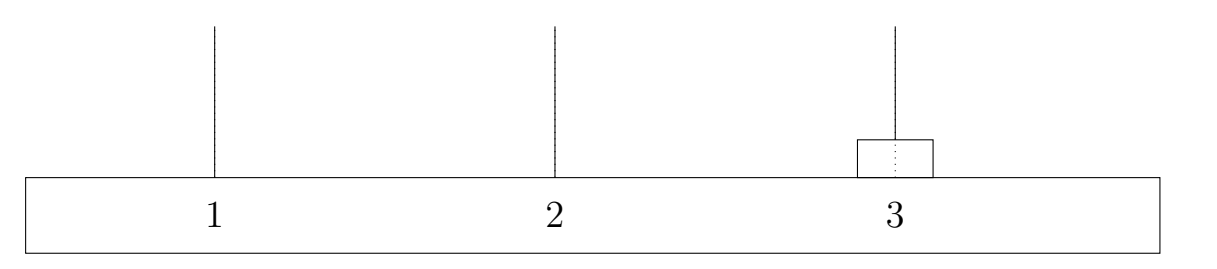

# **Correction** Bouger 2 disques du piquet 1 au piquet 3

## **Départ**

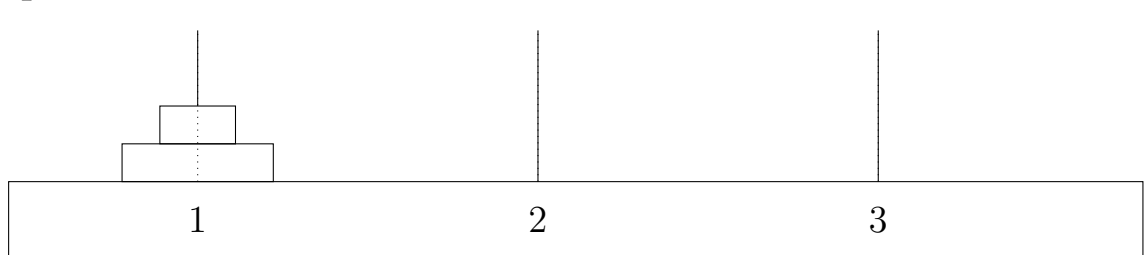

**Instructions, à compléter ! Astuce : en trois coups cette fois !**

 $1 \rightarrow 2$ ;  $1 \rightarrow 3$ ;  $2 \rightarrow 3$ 

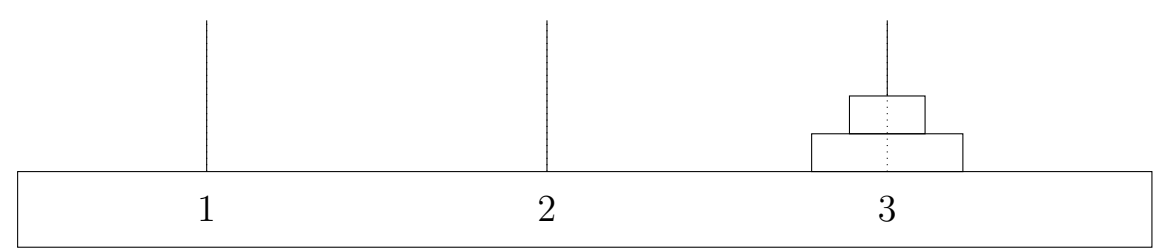

# **Correction** Bouger 3 disques du piquet 1 au piquet 3

## **Départ**

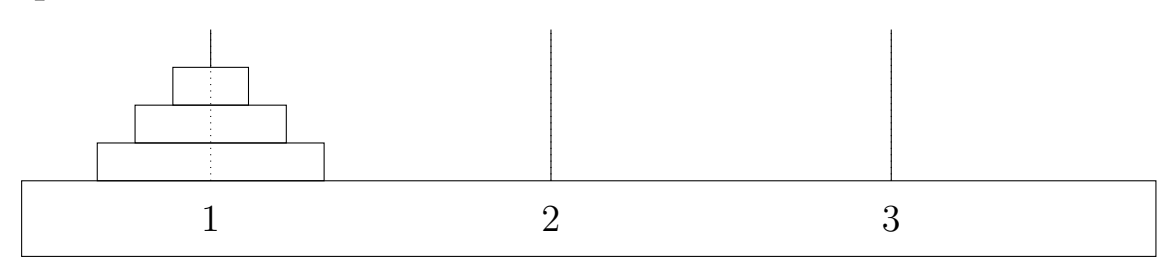

**Instructions (Plus dur cette fois !)**

#### **Aide : utiliser la fiche 4 puis la fiche 6**

Brouillon

**Comment aller du départ à la fin :**

#### **Comment aller du départ à la fin :**

**Fiche 4**  $1 \to 3$ ;  $1 \to 2$ ;  $3 \to 2$ ;  $1 \to 3$ **Fiche 6**  $2 \to 3$ ;  $2 \to 1$ ;  $3 \to 2$ ;  $1 \to 3$ ;  $2 \to 3$ 

Cependant, la partie de la fiche 6 utilise des coups superflus. Il est donc possible de déplacer ces trois piquets avec moins de coups qu'en combinant les fiches 4 et 6 :

$$
1\rightarrow 3\,;\,1\rightarrow 2\,;\,3\rightarrow 2\,;\,1\rightarrow 3\,;\,2\rightarrow 1\,;\,2\rightarrow 3\,;\,1\rightarrow 3
$$

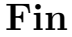

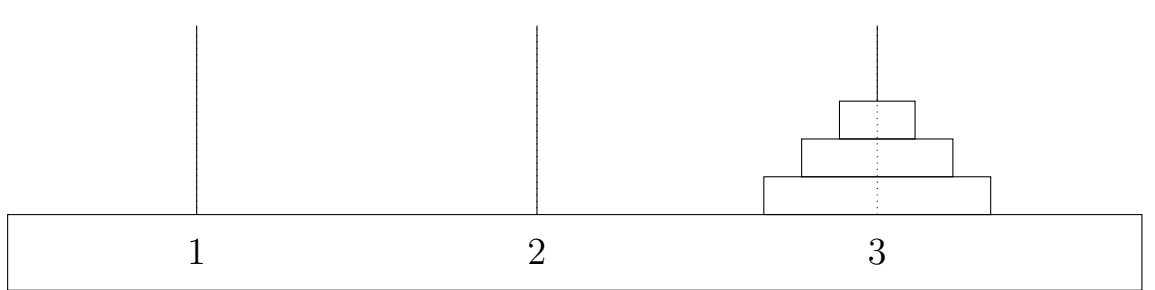

# **Correction** Bouger 4 disques du piquet 1 au piquet 3

## **Départ**

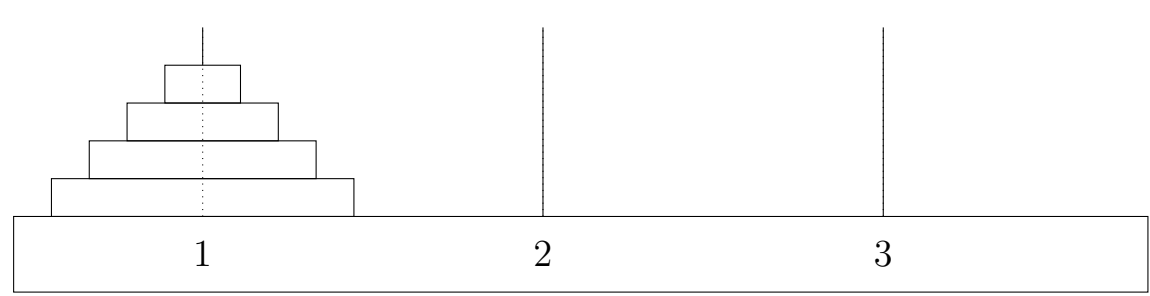

**Instructions (Presque le plus dur !)**

**Aide : utiliser les fiches 7, 8 et 9**

Brouillon

**Comment aller du départ à la fin :**

#### **Comment aller du départ à la fin :**

**Fiche 7**  $1 \to 2$ ;  $1 \to 3$ ;  $2 \to 3$ ;  $1 \to 2$ **Fiche 8**  $3 \to 1$ ;  $3 \to 2$ ;  $1 \to 2$ ;  $1 \to 3$ Fiche 9  $2 \rightarrow 3$ ;  $2 \rightarrow 1$ ;  $3 \rightarrow 1$ ;  $2 \rightarrow 3$ ;  $1 \rightarrow 2$ ;  $1 \rightarrow 3$ ;  $2 \rightarrow 3$ 

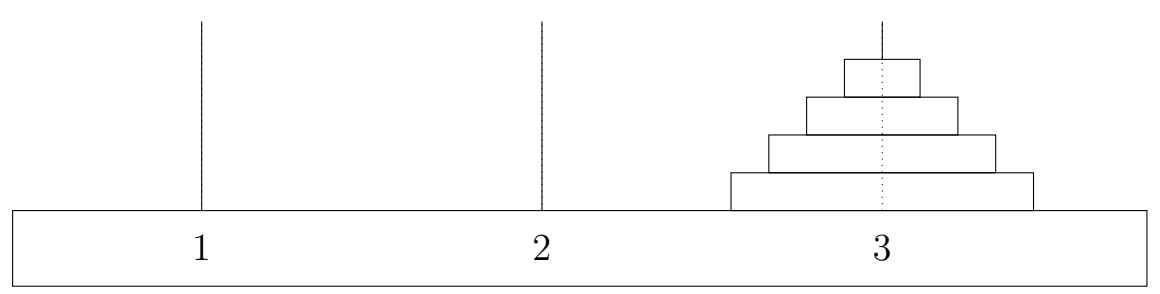

# **Correction** Bouger 5 disques du piquet 1 au piquet 3

## **Départ**

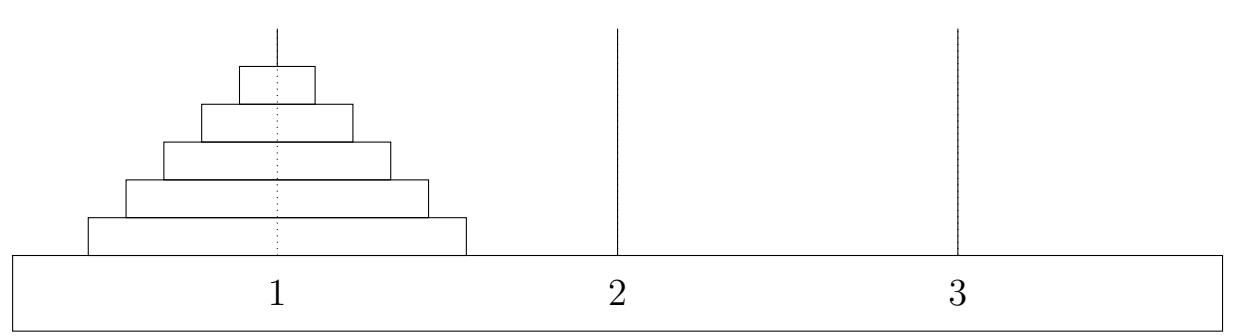

#### **Instructions (Très très dur !)**

#### **Aide**

- 1. Échanger les numéros des piquets 2 et 3 (mettre des petits papiers par-dessus !)
- 2. Bouger 4 disques du piquet 1 au piquet 3 (utiliser une autre fiche !)
- 3. Bouger le grand disque du piquet 1 au piquet 2
- 4. Remettre les numéros 2 et 3 à la bonne place
- 5. Échanger les numéros des piquets 1 et 2
- 6. Bouger 4 disques du piquet 1 au piquet 3 (réutiliser une autre fiche !)

#### **Comment aller du départ à la fin :**

Sans changer le nom des étiquettes :

**Point 2**  $1 \rightarrow 3$ ;  $1 \rightarrow 2$ ;  $3 \rightarrow 2$ ;  $1 \rightarrow 3$ ;  $2 \rightarrow 1$ ;  $2 \rightarrow 3$ ;  $1 \rightarrow 3$ ;  $1 \rightarrow 2$ ;  $3 \rightarrow 2$ ;  $3 \rightarrow 1$ ;  $2 \rightarrow 1$ ;  $3 \rightarrow 2$ ;  $1 \rightarrow 3$ ;  $1 \rightarrow 2$ ;  $3 \rightarrow 2$ **Point 3**  $1 \rightarrow 3$ **Point 6**  $2 \rightarrow 1$ ;  $2 \rightarrow 3$ ;  $1 \rightarrow 3$ ;  $2 \rightarrow 1$ ;  $3 \rightarrow 2$ ;  $3 \rightarrow 1$ ;  $2 \rightarrow 1$ ;  $2 \rightarrow 3$ ;  $1 \rightarrow 3$ ;  $1 \rightarrow 2$ ;  $3 \rightarrow 2$ ;  $1 \rightarrow 3$ ;  $2 \rightarrow 1$ ;  $2 \rightarrow 3$ ;  $1 \rightarrow 3$ 

En changeant le nom des étiquettes :

Point 1 Les étiquettes sont, de gauche à droite : 1 3 2.

**Point 2**  $1 \rightarrow 2$ ;  $1 \rightarrow 3$ ;  $2 \rightarrow 3$ ;  $1 \rightarrow 2$ ;  $3 \rightarrow 1$ ;  $3 \rightarrow 2$ ;  $1 \rightarrow 2$ ;  $1 \rightarrow 3$ ;  $2 \rightarrow 3$ ;  $2 \rightarrow 1$ ;  $3 \rightarrow 1$ ;  $2 \rightarrow 3$ ;  $1 \rightarrow 2$ ;  $1 \rightarrow 3$ ;  $2 \rightarrow 3$ 

**Point 3**  $1 \rightarrow 2$ 

Points 4 puis 5 Les étiquettes sont, de gaucche à droite : 2 1 3.

**Point 6**  $1 \rightarrow 2$ ;  $1 \rightarrow 3$ ;  $2 \rightarrow 3$ ;  $1 \rightarrow 2$ ;  $3 \rightarrow 1$ ;  $3 \rightarrow 2$ ;  $1 \rightarrow 2$ ;  $1 \rightarrow 3$ ;  $2 \rightarrow 3$ ;  $2 \rightarrow 1$ ;  $3 \rightarrow 1$ ;  $2 \rightarrow 3$ ;  $1 \rightarrow 2$ ;  $1 \rightarrow 3$ ;  $2 \rightarrow 3$ 

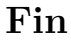

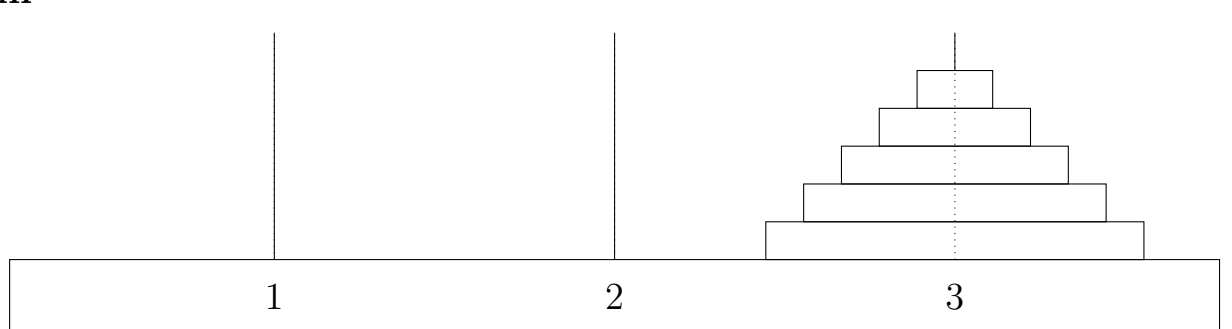